# Kerberos Identity Management (KIM) API

Alexandra Ellwood
MIT Kerberos Consortium
December 11, 2007

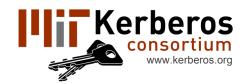

# What is a Kerberos Identity?

A Kerberos identity is a unique name for identifying an entity to Kerberos servers and services

Also called a "client principal"

Represented as a string: jdoe@EXAMPLE.COM

A user may have more than one Kerberos identity

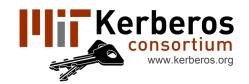

## Multiple Kerberos Identities

Users who have identities with different privileges jdoe@EXAMPLE.COM and jdoe/admin@EXAMPLE.COM

Users who belong to multiple organizations which do not support cross-realm authentication jdoe@BANK.COM, jdoe@UNIVERSITY.EDU, etc.

As Kerberos is more widely adopted the number of users with multiple identities will increase

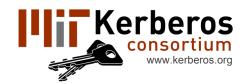

## Goals of the KIM API

- Help applications select a Kerberos identity and acquire initial credentials if needed
- Cross-platform, object oriented and extensible
- A consistent and friendly user experience
- Support for all Kerberos standards and site configurations

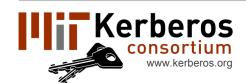

## User Experience Today

Users manually switch between identities

#### Command line user experience:

- Choose identities by setting the KRB5CCNAME environment variable
- Identity inherited with the process environment
- Can use different identities in different terminal windows

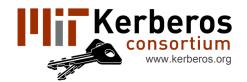

# User Experience Today (cont.)

#### Graphical user experience:

- Choose the default identity with a graphical application
- Switching between identities affects all applications

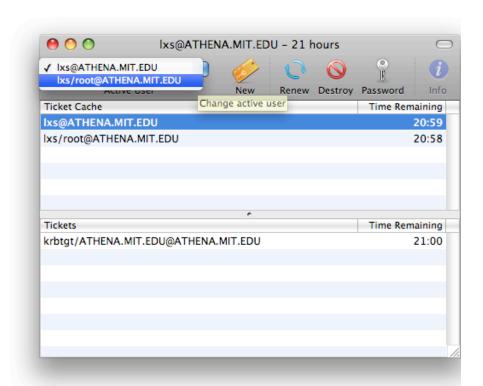

 If applications use different identities only one may work at a time -- others may prompt for new credentials even if valid credentials are available but not default

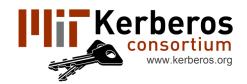

## Improving User Experience

#### Trying each identity

- May be unacceptable on slow networks or mobile devices
- Exposes the names of the services a user uses to each organization with which they have an identity
- May use the wrong identity if multiple identities can connect to the service

(eg: using jdoe/admin@EXAMPLE.COM instead of jdoe@EXAMPLE.COM)

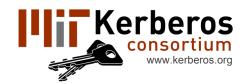

# Improving User Experience (cont.)

#### Guessing the identity not supported by standards

- Cross-realm authentication -- the identity and the service may not be in the same realm
- Server referrals -- need to know the identity to determine the actual name of the service
- Choosing between multiple identities in the same realm requires knowing the organization's naming policy (jdoe/admin@EXAMPLE.COM versus jdoe/root@EXAMPLE.COM)

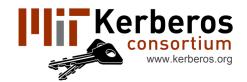

## KIM Identity Selection

- Allows an application to prompt the user once and then look up which identity worked
- Uses mapping from "selection hints" to identity:
   (application name, server hostname, account name, etc)
- Support application protocols which can determine the identity and avoid prompting the user
- Support for future Kerberos extensions that make guessing the identity more feasible

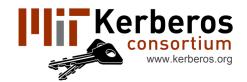

## KIM User Experience

### Prompt the user to select an identity

- Presents a list of favorite identities
- Offers the option of getting credentials for a new identity

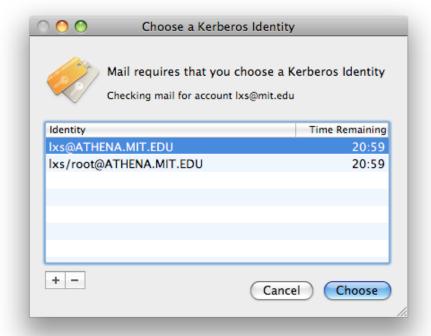

 Application-provided localized strings explain why the application needs credentials

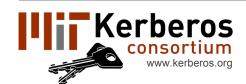

## Other KIM Features

APIs for creating and destroying initial credentials (TGTs) and credentials caches

(alternative to krb5\_init\_creds and krb5\_cc\_\* functions)

Per-user preferences for ticket options

Plug-in APIs for handling credential acquisition and destruction

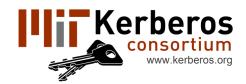

## **Documentation**

#### KIM API Draft:

http://mit.edu/macdev/kim.html

Send feedback to <a href="mailto:krbdev@mit.edu">krbdev@mit.edu</a>

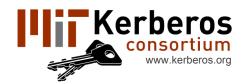